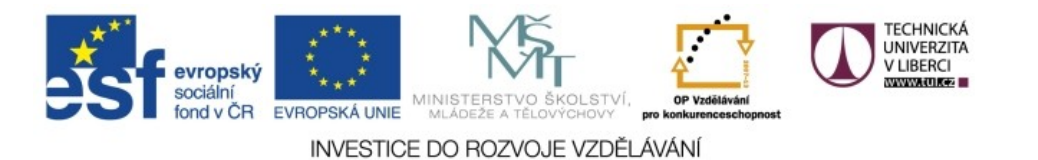

Realizováno za finanční podpory ESF a státního rozpočtu ČR v rámci v projektu *Zkvalitnění a rozšíření možností studia na TUL pro studenty se SVP* reg. č. CZ.1.07/2.2.00/29.0011

# **Pojmenované šablony**

### **Pojmenované šablony**

- pro opakované konstrukce, často parametrizovány
- definice:
	- <xsl:template name="*jméno*">
		- *šablona*
	- </xsl:template>
- použití:
	- <xsl:call-template name="*jméno*"/>

### **Parametry**

- definovány konstrukcí xsl:param, definovaná hodnota se chová jako implicitní
- lze používat stejně jako proměnné, ale při volání stylu či šablony jim lze nastavit hodnotu
- nastavení globálních parametrů závisí na procesoru
- nastavení lokálních parametrů šablony: <xsl:with-param name="*jméno*">
	- *hodnota*
	- </xsl:with-param>

### **Příklad – buňka tabulky**

**<xsl:template name="bunkaTab"> <xsl:param name="align">left</xsl:param>** <td align="{**\$align**}"><xsl:apply-templates/></td> **</xsl:template>** <xsl:template match="nazev"> **<xsl:call-template name="bunkaTab"/>** </xsl:template> <xsl:template match="cena"> **<xsl:call-template name="bunkaTab"> <xsl:with-param name="align">right</xsl:with-param> </xsl:call-template>** </xsl:template>

### **Krok stranou: current()**

- často z dokumentu vybíráme prvky, v nichž se určitý údaj shoduje s jiným údajem aktuálního uzlu
- s výhodou lze využít XPath funkci **current()**, která vždy vrátí uzel, pro nějž byla volána šablona
- např: <utvar> obsahuje @zkratka a <nazev>, <osoba> obsahuje <pracoviste> se zkratkou útvaru, v šabloně pro osobu chceme jméno útvaru: <xsl:value-of select=
	- "//utvar[@zkratka = current()/pracoviste]/nazev"/>

# **Číslování**

### **Automatické číslování (1)**

- čísla generuje šablona <xsl:number value="*hodnota*" format="*formát*"/>
- bez atributů: generuje číslo podle pozice kontextového uzlu nebo pořadí v xsl:for-each

<xsl:template match="zbozi">

<tr> <td><xsl:number/>></td> <xsl:apply-templates/>  $\langle$ tr> </xsl:template>

### **Automatické číslování (2)**

- hodnotou value je XPath výraz <xsl:number/>/<xsl:number value="count(../zbozi)"/>
- format určuje intuitivně podobu hodnoty
	- 1,001 arabské číslice
	- $\blacksquare$  I, i římské číslice
	- $\blacksquare$  a, A písmena
	- format="I. " přidá k římskému číslu tečku a mezeru
- grouping-separator, grouping-size umožňují oddělovat řády (jakým znakem, po kolika)

### **Víceúrovňové číslování (1)**

- level="multiple" čísluje hierarchicky
- count="*XPath výraz*" které uzly počítat (implicitně jen uzly stejného jména a typu jako kontextový)
- <xsl:template match="section"> **<xsl:number format="1. " level="multiple"**

 **count="chapter|section"/>**

<xsl:apply-templates/> </xsl:template>

### **Víceúrovňové číslování (2)**

- level="any" čísluje všechny prvky průběžně
- atribut from umožňuje určit, jaké prvky restartují číslování
- příklad: číslování obrázků průběžně v jednotlivých kapitolách
	- <xsl:template match="figure">
		- <xsl:number format="1. " level="any" from="chapter"/> <xsl:apply-templates/>
	- </xsl:template>

# **Další vývoj**

### **XSLT 2.0**

- používá XPath 2.0
- více výstupů (více výstupních stromů): **<xsl:result-document href="{jmeno}.html" format="xhtml">**

<xsl:value-of select="popis"/> **</xsl:result-document>**

- **href typicky určuje jméno souboru**
- format odpovídá nějaké <output> definici

## **Seskupování (1)**

 **<xsl:for-each-group select="***XPath výraz***" group-by="***XPath výraz***">**

### *tělo* **</xsl:for-each-group>**

- vybere uzly vyhovující select a seskupí je do skupin se stejnou hodnotou group-by
- pro každou skupinu jednou uplatní *tělo*

## **Seskupování (2)**

- uvnitř <xsl:for-each-group> je k dispozici:
	- **current-group()** členové aktuální skupiny
	- **current-grouping-key()** (společná) hodnota group-by této skupiny
- příklad: chceme zaměstnance uspořádat po útvarech <osoba id="zam1234"> <jmeno>Satrapa Pavel</jmeno> <utvar>NTI</utvar> </osoba>

## **Seskupování (3)**

#### **<xsl:for-each-group select="osoba" group-by="utvar">**  $<$ h $2>$

<xsl:value-of select="**current-grouping-key()**"/>  $\langle h2\rangle$ 

 $\langle$ ul>

<xsl:for-each select="**current-group()**">

<li><xsl:value-of select="jmeno"/></li>

</xsl:for-each>

 $\langle$ /ul $\rangle$ 

**</xsl:for-each-group>**

### **XSLT 3.0**

- standardizováno v červnu 2017
- podpora balíčků: <xsl:package> a <xsl:use-package> pro oddělenou kompilaci
- lepší podpora pro streaming (průběžné zpracování bez vytváření celého stromu v paměti)
- mapy množiny dvojic klíč–hodnota (např. klíčem číslo, hodnotou jméno měsíce), analogie asociativních polí

## **Iterace (1)**

### **<xsl:iterate select="XPath výraz">** *tělo* **</xsl:iterate>**

- *tělo* se vyhodnotí pro každou položku vstupní sekvence (výsledek select)
- podobá se for-each, ale ve for-each se vyhodnocuje nezávisle, lze i paralelně
- v iterate se postupuje sekvenčně, položka může připravit hodnotu pro následující (parametry)

### **Iterace (2)**

- uvnitř lze **<xsl:next-iteration>**, která nemá žádný výstup, ale pomocí <xsl:with-param> připraví parametry pro další iteraci
	- nemá-li parametr přiřazenu hodnotu, zachová si pro příští iteraci svou stávající hodnotu
- **<xsl:break>** ukončí zpracování žádná další položka vstupní sekvence už nebude zpracována

### **Příklad iterací (1)**

- máme informace o změnách na účtu: <zmeny> <zmena>10000</zmena>
	- <zmena>-2100</zmena> …
	- </zmeny>
- chceme průběžné stavy účtu po změnách: <ucet> <stav>10000</stav> <stav>7900</stav> ... </ucet>

### **Příklad iterací (2)**

#### <ucet>

- **<xsl:iterate select="zmeny/zmena">**
- <**xsl:param name="stav"** select="0.00" as="xs:decimal"/> <xsl:variable name="novystav"
	- select="\$stav + xs:decimal(.)"/>
- <stav><xsl:value-of select="\$novystav"/></stav> **<xsl:next-iteration>**
- <xsl:with-param name="stav" select="\$novystav"/> **</xsl:next-iteration>**
- **</xsl:iterate>**
- </ucet>

### **Rodina XML konceptů**

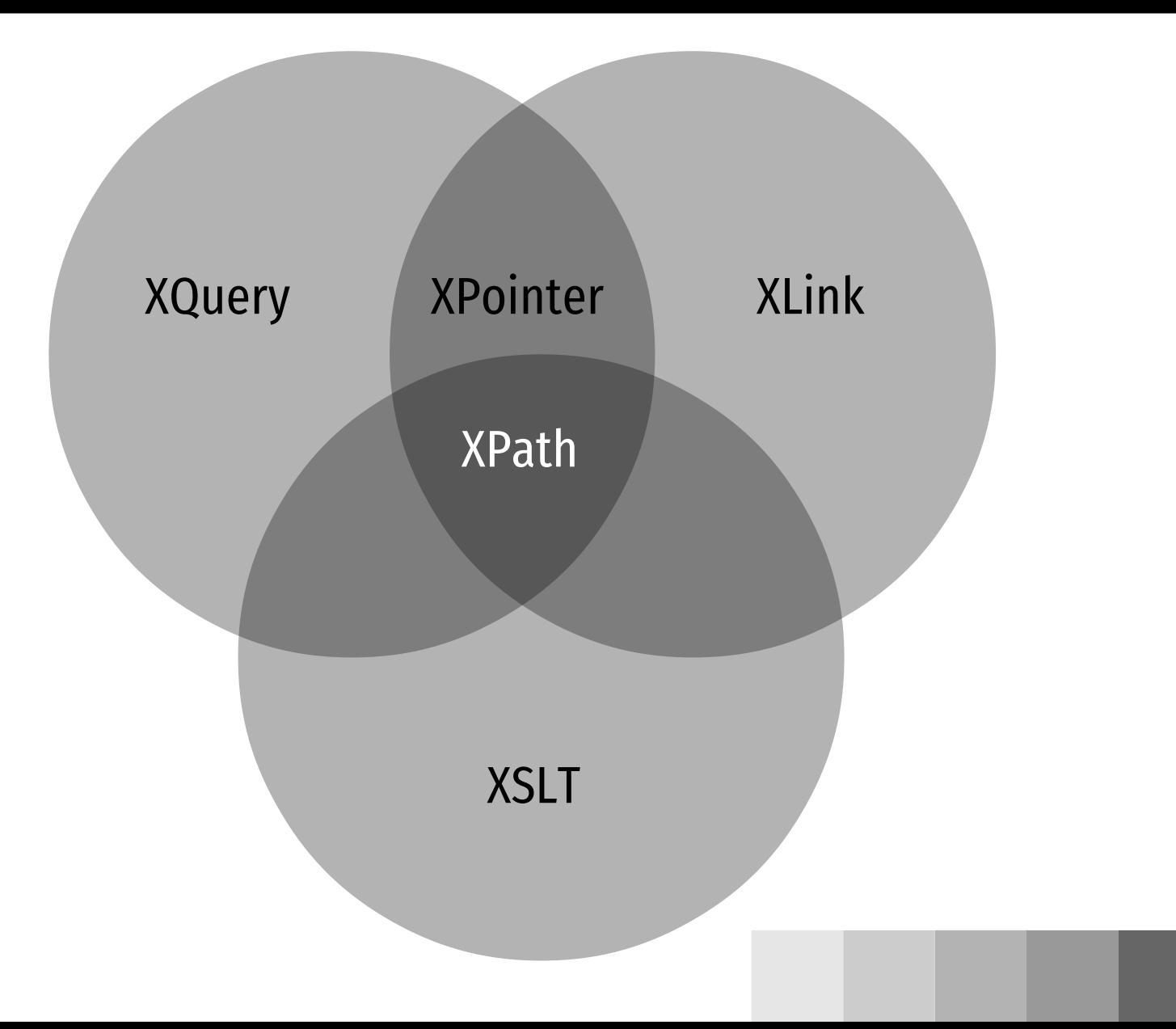

# **XLink**

### **XLink**

- XML Linking Language
- obecný mechanismus pro definici odkazů v XML dokumentech
- nedefinuje jména prvků, ale mechanismy (atributy), jak prohlásit libovolný prvek za odkaz a popsat jeho strukturu a chování
- jmenný prostor XLink: http://www.w3.org/1999/xlink

### **Jednoduchý odkaz**

### ■ základním atributem je xlink:type

- určuje XLink typ prvku
- hodnota simple pro jednoduché odkazy
- atribut xlink:href obsahuje cíl
- příklad: doplníme ke zboží odkazy na stránky <cenik xmlns:xlink="http://www.w3.org/1999/xlink"> <zbozi id="zb78546578"> ...
	- <web xlink:type="simple" xlink:href="http://www.kdesi.cz/produkty/houska.html"/>

</zbozi>

</cenik>

## **Atributy XLink**

- type typ (z hlediska odkazů) dotyčného prvku href lokátor
- title význam odkazu (běžný text)
- role, arcrole úloha (obsahuje URI dokumentu)
- show jak prezentovat odkazovaný materiál
- actuate kdy jej prezentovat
- label definuje návěští
- from, to odkud kam vede

### **Atributy chování**

- $\blacksquare$  show požadovaný způsob prezentace
	- new do nového okna

...

...

- $\blacksquare$  replace nahradit obsah stávajícího okna
- $\blacksquare$  embed vložit do stávajícího
- actuate kdy má dojít k následování odkazu
	- onLoad při načtení dokumentu
	- onRequest na žádost uživatele (kliknutí,...)

### **Rozšířené odkazy**

- umožňují kombinovat několik zdrojů
- rodičovský prvek má xlink:type="extended"
- obsahuje potomky typů
	- locator externí zdroj
	- resource interní zdroj (přímo obsažen)
	- arc pravidla pro přechod mezi zdroji
	- $\blacksquare$  title slovní popis

### **Příklad**

```
<vyrobek xlink:type="extended">
   <info xlink:type="locator" xlink:label="produkt"
          xlink:href="/prod/stan.xml" />
   <soucast xlink:type="locator" xlink:label="komponenta"
          xlink:href="/prod/tycka.xml"/>
   <soucast xlink:type="locator" xlink:label="komponenta"
          xlink:href="/prod/plachta.xml"/>
   <slozeni xlink:type="arc"
          xlink:from="produkt" xlink:to="komponenta"/>
</vyrobek>
```
### **Problém: implementace**

- málo a nedokonalé
- přehled: http://www.w3.org/XML/2000/09/LinkingImplementations.html
- WWW klienti v podstatě nepodporují (velmi omezeně jen Mozilla & spol.)
- ostatní aplikace nevyužívají specifika odkazů

# **XPointer**

### **XPointer**

- XML Pointer Language
- umožňuje **odkazy na konkrétní části XML dokumentů**
- cíl: umožnit adresaci míst v dokumentu bez nutnosti jeho úpravy (nepotřebuje id)
- rozdělen do čtyř dokumentů:
	- rámec definuje základní pravidla pro schémata
	- schémata element(), xmlns() a xpointer()

### **Rámec pro XPointer**

zavádí schéma jako formát odkazujících dat

### **zkrácené ukazatele**

■ obsahují jen jméno, vycházejí z XML identifikátorů (ID) <h2 id="instalace">Postup instalace</h2> XPointer: instalace

### **ukazatele založené na schématu**

*schéma*(*odkazující\_data*)

syntaxe a význam odkazujících dat závisí na schématu; může mít více částí (oddělovány prázdným místem), použije první úspěšnou část

### **Schéma element()**

- jednoduchá základní identifikace prvků
- $\blacksquare$  základem jsou čísla oddělovaná "/" odkazují na ntého potomka předchozího uzlu element(/1/3) – třetí potomek kořenového prvku
- lze používat identifikátory element(zb002) je totéž co zkrácený zb002 element(zb002/2) – druhý potomek prvku s identifikátorem zb002

### **Schéma xmlns()**

- pro správnou reprezentaci jmenných prostorů v ukazatelích
- definuje prefixy, které lze používat v následujících XPointerech xmlns(*prefix*=*URI*)
	- např. xmlns(zb=http://www.kdesi.cz/zbozi) a poté lze xpointer(//zb:zbozi)

## **Schéma xpointer()**

- nejsložitější, vypracován návrh, později opuštěn
- vychází z XPath a přidává možnost adresovat řetězce a další prvky à la DOM 2
- XPath identifikuje uzly, XPointer přidává
	- bod místo bez obsahu a potomků (např. uvnitř řetězce či mezi dvěma sousedními uzly)
	- rozsah část mezi dvěma body

### **Vztah XLink a XPointer**

- XLink definuje konstrukce obsahující odkazy (na jiné dokumenty či jejich části)
- XPointer lze použít jako obsah v atributech xlink:href při vytváření konkrétních odkazů
- XPointer je od části URI identifikující XML dokument oddělena znakem "#" (jako v HTML)
- /doc/manual.xml#xpointer(id('hw')/para[3]) #instalace